## **Fluxograma para Autorização de Manejo de Fauna para atividades de Criação em Cativeiro de Animais Silvestres:**

## **III - para empreendimentos que se enquadram na Licença Ambiental de Regularização ou Licença de Operação Corretiva.**

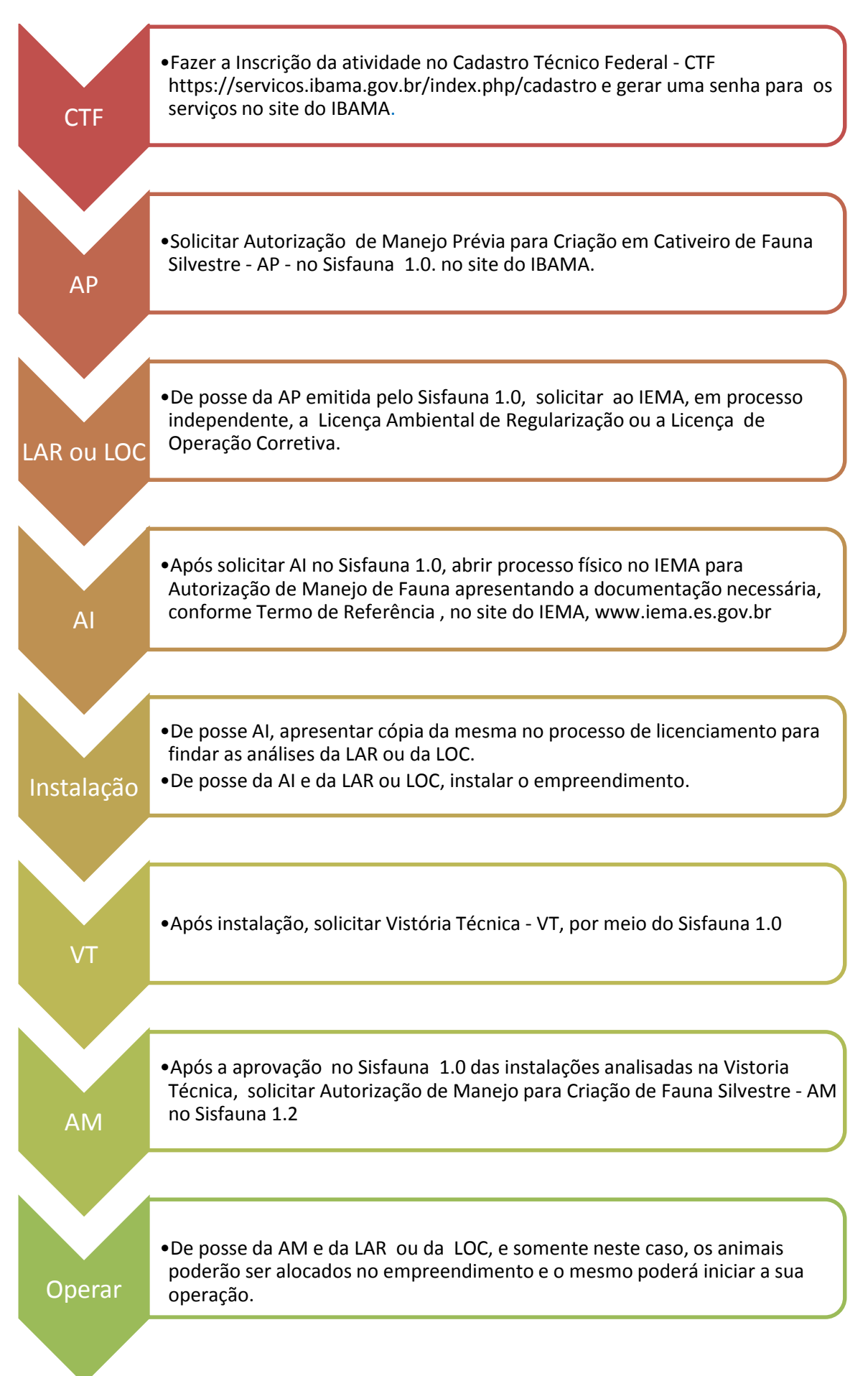